## **Tafel 2 - Fehlercodetabelle**

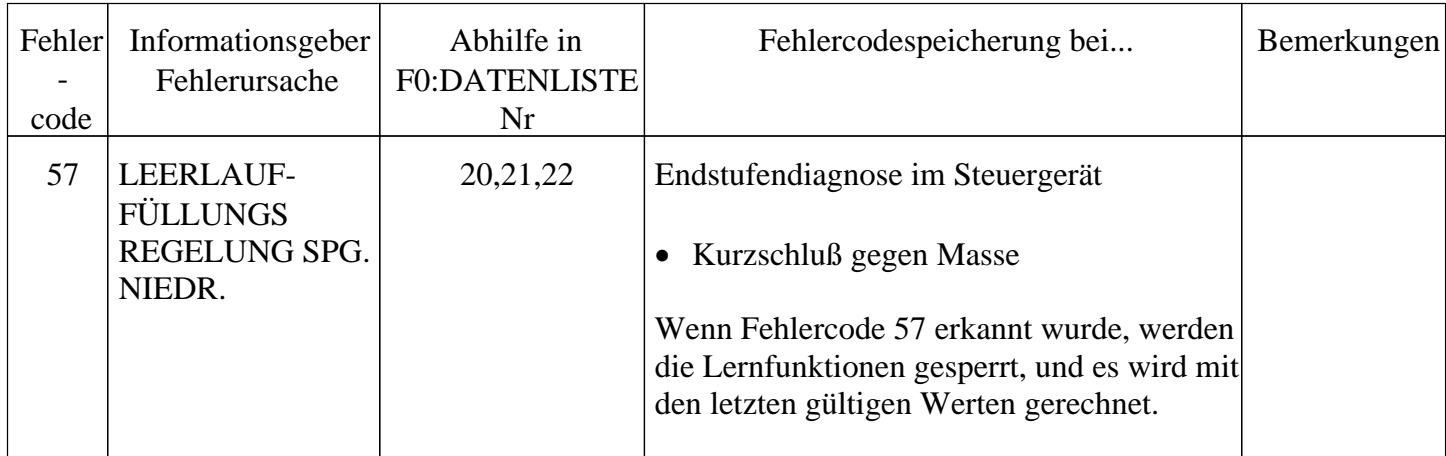

vectra<sub>16V.com</sub>